## **Practical Data Science with R**

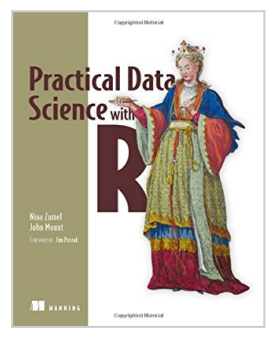

By Nina Zumel, John Mount

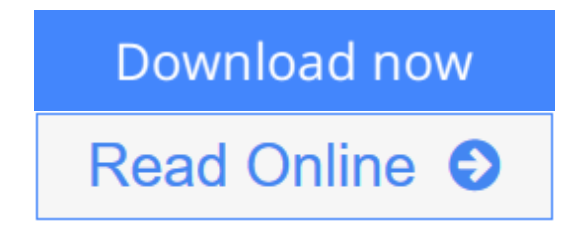

**Practical Data Science with R** By Nina Zumel, John Mount

#### **Summary**

*Practical Data Science with R* lives up to its name. It explains basic principles without the theoretical mumbo-jumbo and jumps right to the real use cases you'll face as you collect, curate, and analyze the data crucial to the success of your business. You'll apply the R programming language and statistical analysis techniques to carefully explained examples based in marketing, business intelligence, and decision support.

Purchase of the print book includes a free eBook in PDF, Kindle, and ePub formats from Manning Publications.

#### **About the Book**

Business analysts and developers are increasingly collecting, curating, analyzing, and reporting on crucial business data. The R language and its associated tools provide a straightforward way to tackle day-to-day data science tasks without a lot of academic theory or advanced mathematics.

*Practical Data Science with R* shows you how to apply the R programming language and useful statistical techniques to everyday business situations. Using examples from marketing, business intelligence, and decision support, it shows you how to design experiments (such as A/B tests), build predictive models, and present results to audiences of all levels.

This book is accessible to readers without a background in data science. Some familiarity with basic statistics, R, or another scripting language is assumed.

#### **What's Inside**

- Data science for the business professional
- Statistical analysis using the R language
- Project lifecycle, from planning to delivery
- Numerous instantly familiar use cases
- Keys to effective data presentations

#### **About the Authors**

**Nina Zumel** and **John Mount** are cofounders of a San Francisco-based data science consulting firm. Both hold PhDs from Carnegie Mellon and blog on statistics, probability, and computer science at win-vector.com.

### **Table of Contents**

- 1. The data science process
- 2. Loading data into R
- 3. Exploring data
- 4. Managing dataPART 2 MODELING METHODS
- 5. Choosing and evaluating models
- 6. Memorization methods
- 7. Linear and logistic regression
- 8. Unsupervised methods
- 9. Exploring advanced methodsPART 3 DELIVERING RESULTS
- 10. Documentation and deployment
- 11. Producing effective presentations

**L** [Download](http://mbooknom.men/go/best.php?id=1617291560) [Practical Data Science with R ...pdf](http://mbooknom.men/go/best.php?id=1617291560)

**[Read Online](http://mbooknom.men/go/best.php?id=1617291560)** [Practical Data Science with R ...pdf](http://mbooknom.men/go/best.php?id=1617291560)

# **Practical Data Science with R**

By Nina Zumel, John Mount

### **Practical Data Science with R** By Nina Zumel, John Mount

#### **Summary**

*Practical Data Science with R* lives up to its name. It explains basic principles without the theoretical mumbo-jumbo and jumps right to the real use cases you'll face as you collect, curate, and analyze the data crucial to the success of your business. You'll apply the R programming language and statistical analysis techniques to carefully explained examples based in marketing, business intelligence, and decision support.

Purchase of the print book includes a free eBook in PDF, Kindle, and ePub formats from Manning Publications.

#### **About the Book**

Business analysts and developers are increasingly collecting, curating, analyzing, and reporting on crucial business data. The R language and its associated tools provide a straightforward way to tackle day-to-day data science tasks without a lot of academic theory or advanced mathematics.

*Practical Data Science with R* shows you how to apply the R programming language and useful statistical techniques to everyday business situations. Using examples from marketing, business intelligence, and decision support, it shows you how to design experiments (such as A/B tests), build predictive models, and present results to audiences of all levels.

This book is accessible to readers without a background in data science. Some familiarity with basic statistics, R, or another scripting language is assumed.

#### **What's Inside**

- Data science for the business professional
- Statistical analysis using the R language
- Project lifecycle, from planning to delivery
- Numerous instantly familiar use cases
- Keys to effective data presentations

#### **About the Authors**

**Nina Zumel** and **John Mount** are cofounders of a San Francisco-based data science consulting firm. Both hold PhDs from Carnegie Mellon and blog on statistics, probability, and computer science at winvector.com.

### **Table of Contents**

- 1. The data science process
- 2. Loading data into R
- 3. Exploring data
- 4. Managing dataPART 2 MODELING METHODS
- 5. Choosing and evaluating models
- 6. Memorization methods
- 7. Linear and logistic regression
- 8. Unsupervised methods
- 9. Exploring advanced methodsPART 3 DELIVERING RESULTS
- 10. Documentation and deployment
- 11. Producing effective presentations

#### **Practical Data Science with R By Nina Zumel, John Mount Bibliography**

- Sales Rank: #273604 in Books
- Brand: imusti
- Published on: 2014-04-13
- Original language: English
- Number of items: 1
- Dimensions:  $9.10''$  h x  $1.00''$  w x  $7.30''$  l,  $1.53$  pounds
- Binding: Paperback
- 389 pages

**L** [Download](http://mbooknom.men/go/best.php?id=1617291560) [Practical Data Science with R ...pdf](http://mbooknom.men/go/best.php?id=1617291560)

**[Read Online](http://mbooknom.men/go/best.php?id=1617291560)** [Practical Data Science with R ...pdf](http://mbooknom.men/go/best.php?id=1617291560)

## **Editorial Review**

#### About the Author

**Nina Zumel** co-founded Win-Vector, a data science consulting firm in San Francisco. She holds a PH.D. in robotics from Carnegie Mellon and was a content developer for EMC's Data Science and Big Data Analytics Training Course. Nina also contributes to the Win-Vector Blog, which covers topics in statistics, probability, computer science, mathematics and optimization.

**John Mount** co-founded Win-Vector, a data science consulting firm in San Francisco. He has a Ph.D. in computer science from Carnegie Mellon and over 15 years of applied experience in biotech research, online advertising, price optimization and finance. He contributes to the Win-Vector Blog, which covers topics in statistics, probability, computer science, mathematics and optimization.

### **Users Review**

#### **From reader reviews:**

#### **Lizzie Chandler:**

Hey guys, do you wants to finds a new book to learn? May be the book with the concept Practical Data Science with R suitable to you? The particular book was written by renowned writer in this era. The actual book untitled Practical Data Science with Ris the main one of several books that will everyone read now. This kind of book was inspired many people in the world. When you read this publication you will enter the new dimension that you ever know before. The author explained their concept in the simple way, therefore all of people can easily to be aware of the core of this e-book. This book will give you a large amount of information about this world now. So that you can see the represented of the world in this particular book.

#### **Kelsey Dehart:**

You can spend your free time to see this book this e-book. This Practical Data Science with R is simple to develop you can read it in the playground, in the beach, train along with soon. If you did not have got much space to bring the particular printed book, you can buy the actual e-book. It is make you simpler to read it. You can save the particular book in your smart phone. Therefore there are a lot of benefits that you will get when one buys this book.

#### **Neil McNatt:**

That publication can make you to feel relax. That book Practical Data Science with R was vibrant and of course has pictures on there. As we know that book Practical Data Science with R has many kinds or genre. Start from kids until teenagers. For example Naruto or Detective Conan you can read and believe you are the character on there. So , not at all of book usually are make you bored, any it offers you feel happy, fun and

loosen up. Try to choose the best book for yourself and try to like reading in which.

#### **Michelle Garrett:**

What is your hobby? Have you heard that question when you got college students? We believe that that problem was given by teacher to the students. Many kinds of hobby, Everybody has different hobby. And you also know that little person including reading or as studying become their hobby. You need to know that reading is very important and also book as to be the factor. Book is important thing to provide you knowledge, except your own teacher or lecturer. You find good news or update with regards to something by book. Different categories of books that can you go onto be your object. One of them are these claims Practical Data Science with R.

## **Download and Read Online Practical Data Science with R By Nina Zumel, John Mount #063W1SE9VAJ**

## **Read Practical Data Science with R By Nina Zumel, John Mount for online ebook**

Practical Data Science with R By Nina Zumel, John Mount Free PDF d0wnl0ad, audio books, books to read, good books to read, cheap books, good books, online books, books online, book reviews epub, read books online, books to read online, online library, greatbooks to read, PDF best books to read, top books to read Practical Data Science with R By Nina Zumel, John Mount books to read online.

## **Online Practical Data Science with R By Nina Zumel, John Mount ebook PDF download**

**Practical Data Science with R By Nina Zumel, John Mount Doc**

**Practical Data Science with R By Nina Zumel, John Mount Mobipocket**

**Practical Data Science with R By Nina Zumel, John Mount EPub**

**063W1SE9VAJ: Practical Data Science with R By Nina Zumel, John Mount**